## Wussten Sie, dass Sie Briefwahl auch online beantragen können?

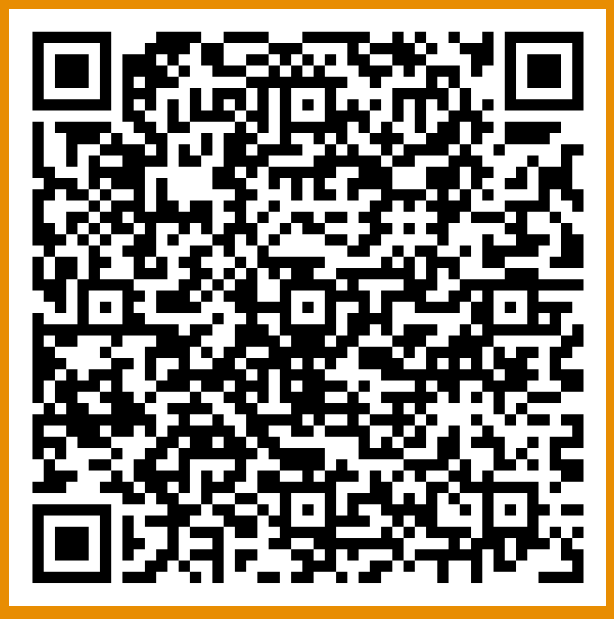

DenQR-Code sowie den schriftlichen Antrag finden Sie auch auf Ihrer Wahlbenachrichtigung.